## **Лабораторное задание 8**

## **Вычисление объемов по картам атласа**

## *Лабораторная работа сделана на основе карты годового выпадения осадков Географического атласа для учителей средне школы*

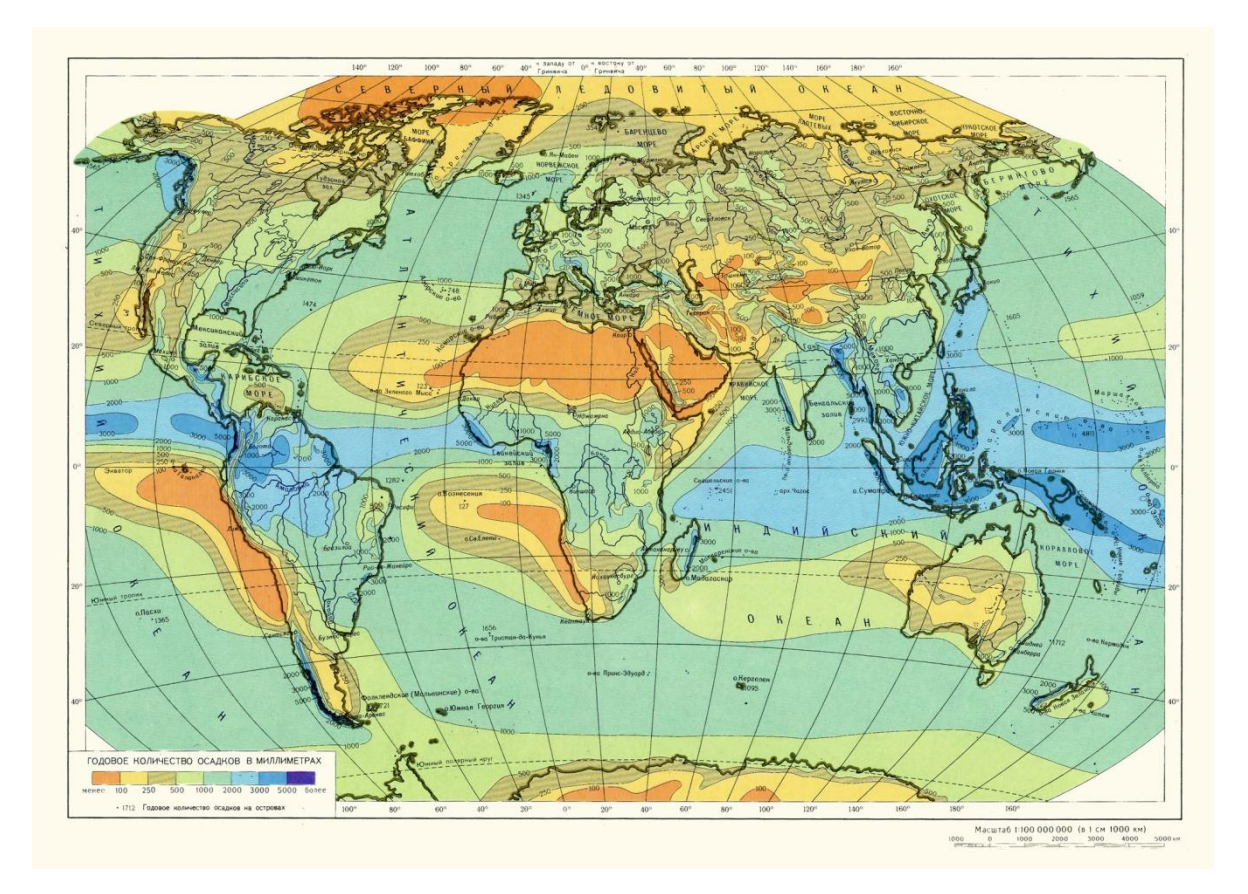

*Сетка для интерполяции проходит через 5 см и выполнена в программе Photoshop. Всего узлов 30.*

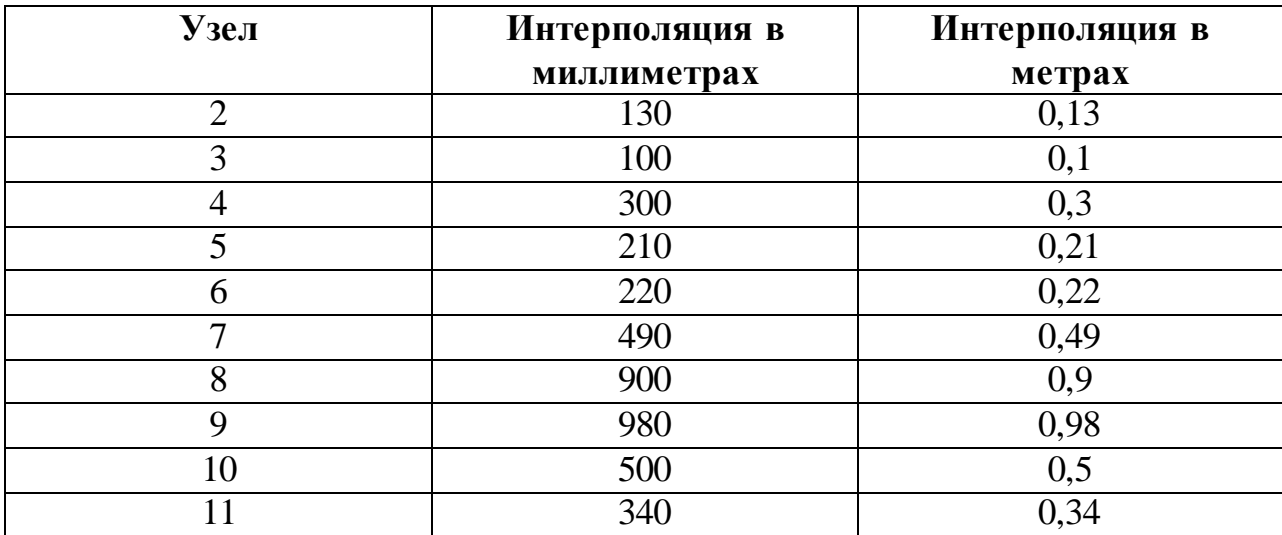

*Ниже представлена матрица интерполяции узлов (в мм. и м.)*

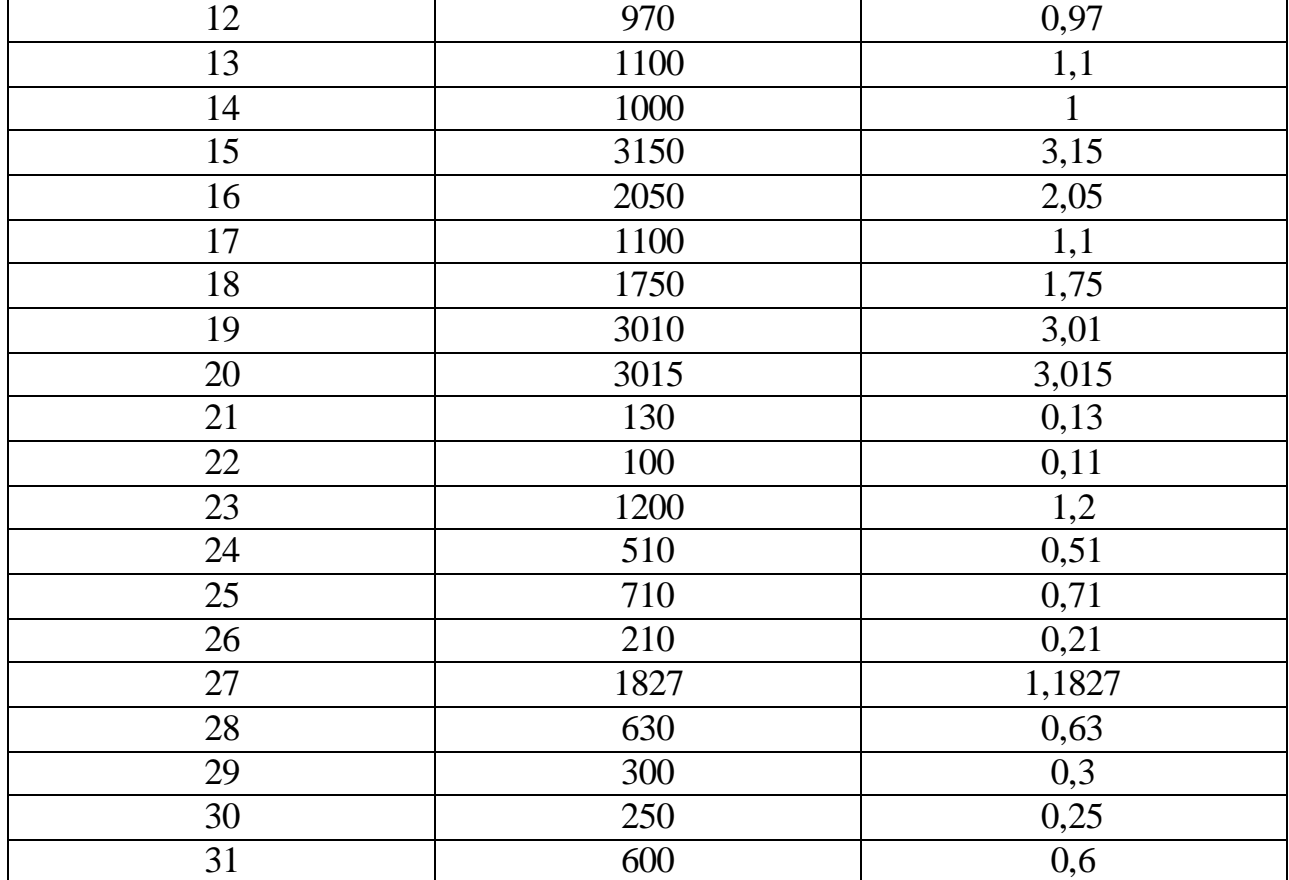

Далее вычисления проводятся по следующей формуле:

$$
V = 0,866 \cdot R^2 \sum Z
$$

- 1)  $\Sigma Z = 28$ , 5 (м) (согласно матрице интерполяции, показатели узлов складываются между собой. Вычисления проводились в метрах, как сказано в условии)
- 2) R2 = 25000 KB.KM = 25000000000 KB.M
- 3) V= 0,866\*25000000000 (кв.м)\*28, 5 (м) = 617025000000 (куб.м)  $= 617,025$  (куб.км)

**OTBET:**  $V = 617025000000$  (куб.м) = 617,025 (куб.км)